# **Documentation:Social Web Tools/ Elearning**

]

## **What are Social Web Tools?**

Social Web tools or technologies are those that make it possible, even easy, to collaborate, share, participate, communicate, and form and re-form relationships along the path of learning.

*There is a match between what are seen as 21st-century learning skills, 21st-century employability skills and those engendered*

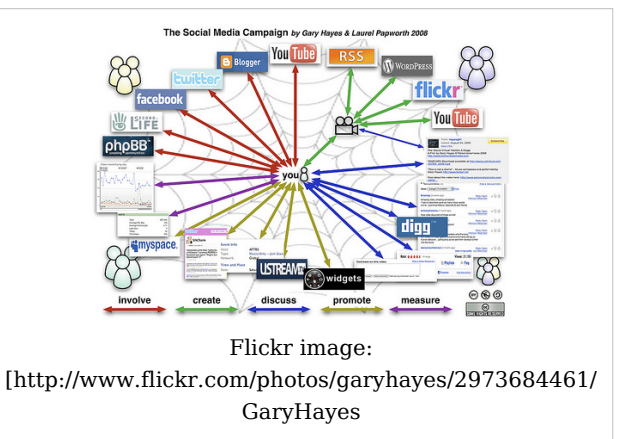

*by engagement with Web 2.0* – *communication, participation, networking, sharing.* [1]

For an interesting review of educational uses of social software, see the JISC<sup>[2]</sup> Study: The Effective Use of Social Software in Education: Final Report [3] and Case Studies [4]

#### **Additional Resources:**

Cooltoolsforschools [\[5\]](http://cooltoolsforschools.wikispaces.com/): a compendium of web resources suitable for use in educational environments.

- [1] from: Higher Education in a Web 2.0 World [\(http://www.jisc.ac.uk/publications/documents/heweb2.aspx\):](http://www.jisc.ac.uk/publications/documents/heweb2.aspx) JISC [\(http://www.jisc.ac.uk/\),](http://www.jisc.ac.uk/) 2009.
- [2] <http://www.jisc.ac.uk/>
- [3] JISC: The Effective Use of Social Software in Education:Final Report [\(http://www.jisc.ac.uk/media/](http://www.jisc.ac.uk/media/documents/projects/effective-use-of-social-software-in-education-finalreport.pdf) [documents/projects/effective-use-of-social-software-in-education-finalreport.pdf\)](http://www.jisc.ac.uk/media/documents/projects/effective-use-of-social-software-in-education-finalreport.pdf)
- [4] JISC: The Effective Use of Social Software in Education:Case Studies [\(http://www.jisc.ac.uk/media/](http://www.jisc.ac.uk/media/documents/projects/effective-use-of-social-software-in-education-casestudies.pdf) [documents/projects/effective-use-of-social-software-in-education-casestudies.pdf\)](http://www.jisc.ac.uk/media/documents/projects/effective-use-of-social-software-in-education-casestudies.pdf)
- [5] <http://cooltoolsforschools.wikispaces.com/>

## **Uses and Benefits**

Social media tools allow you to support your student's learning in ways that have not been possible before. Students can more easily connect and collaborate with each other, or have easy access to timely and relevant news items, blog posts or other web resources relevant to the content they are studying. Below are some ways in which you could use social web tools in a classroom:

#### **Group authoring on a topic**

- Blogs
- Wikis
- Collaborative Writing Tools

#### **Easy and quick way to make course resources available**

- Blogs
- Wikis
- Feed Reading
- Social Bookmarking

• Media Sharing

#### **Peer review/editing**

- Wikis
- Blogs

#### **Student generated resource development**

- Microblogging
- Social Networks
- Instant Messaging

#### **Presentations**

- Online Presentation Tools
- Media Sharing

## **Examples**

#### **Group Authoring**

- Wikis: Murder, Madness, and Mayhem Project Page [\(http://en.wikipedia.org/wiki/](http://en.wikipedia.org/wiki/Wikipedia:WikiProject_Murder_Madness_and_Mayhem) [Wikipedia:WikiProject\\_Murder\\_Madness\\_and\\_Mayhem\) o](http://en.wikipedia.org/wiki/Wikipedia:WikiProject_Murder_Madness_and_Mayhem)n Wikipedia, North of the Rio Grande [\(http://blogs.ubc.ca/span322/about/\) c](http://blogs.ubc.ca/span322/about/)ourse blog - the work of UBC Professor Jon Beasley-Murray [\(http://faculty.arts.ubc.ca/jbmurray/research/index.htm\)](http://faculty.arts.ubc.ca/jbmurray/research/index.htm), ( Wikipedia Page [\(http://en.wikipedia.org/wiki/User:Jbmurray\),](http://en.wikipedia.org/wiki/User:Jbmurray) Blog [\(http://](http://posthegemony.blogspot.com/) [posthegemony.blogspot.com/\)\)](http://posthegemony.blogspot.com/)
- Blogs: LEAP [\(http://leap.ubc.ca/\):](http://leap.ubc.ca/) academic support resource: multi-author blog, Parsia: An Insight into the Art and Architecture of Iran [\(http://blogs.ubc.ca/parsia/\):](http://blogs.ubc.ca/parsia/) student directed seminar
- Collaborative software: Google Docs [\(http://docs.google.com/\)](http://docs.google.com/), Writeboard [\(http://](http://www.writeboard.com/) [www.writeboard.com/\)](http://www.writeboard.com/)

#### **Publishing Course Content**

- Blogs: ETEC 522 Course Blog [\(http://blogs.ubc.ca/etec522/\)](http://blogs.ubc.ca/etec522/)
- Wikis: LEAP wikis for tutoring: Chemistry [\(http://wiki.ubc.ca/ChemHelp\),](http://wiki.ubc.ca/ChemHelp) Physics [\(http://wiki.ubc.ca/PhysicsHelp\),](http://wiki.ubc.ca/PhysicsHelp) Economics [\(http://wiki.ubc.ca/EconHelp\),](http://wiki.ubc.ca/EconHelp) Math [\(http://wiki.ubc.ca/MathHelp\)](http://wiki.ubc.ca/MathHelp)
- Social Bookmarking: Social Media and Marketing class blog and Del.icio.us links [\(http://](http://www.darrenbarefoot.com/archives/2009/02/delicious-links-from-our-ubc-class.html) [www.darrenbarefoot.com/archives/2009/02/delicious-links-from-our-ubc-class.html\)](http://www.darrenbarefoot.com/archives/2009/02/delicious-links-from-our-ubc-class.html)
- Media Sharing: 2007 Engineering Physics 253 [\(http://www.youtube.com/](http://www.youtube.com/watch?v=HTGewu13yNY) [watch?v=HTGewu13yNY\)](http://www.youtube.com/watch?v=HTGewu13yNY)

### **Get Started**

- 1. Visit our list of social web tools: [Documentation:Social Web Tools/All Tools](http://wiki.ubc.ca/index.php?title=Documentation:Social_Web_Tools/All_Tools)
- 2. Decide from the list if there is anything that you could use to potentially enhance your classroom.
- 3. Follow the "learn more" link on that page for the type of tool that you want to use in order to learn more.
- 4. Contact OLT [\(http://olt.ubc.ca\) t](http://olt.ubc.ca)o see if they support the technology that you would like to use.

### **Resources**

#### **UBC Services**

- Blogs: blogs.ubc.ca [\(http://blogs.ubc.ca/\)](http://blogs.ubc.ca/)
- Wikis: wik.ubc.ca [\(http://wiki.ubc.ca/\)](http://wiki.ubc.ca/)
- Microblogging: blogs.ubc.ca [\(http://blogs.ubc.ca/\) u](http://blogs.ubc.ca/)sing the [p2theme.com P2 theme].
- Media Sharing: Kaltura (coming soon)

### **Tips**

- **Facilitate students helping each other to learn how to use the technology**. Remember, although some of your students may be very comfortable with these tools, but some will never have even heard of them.
- **Explain that you are experimenting** with new technology and are just as new to it as some of them.
- **Seek help from your students** who have used these systems before.
- **Provide technical support and contact information**

## **License**

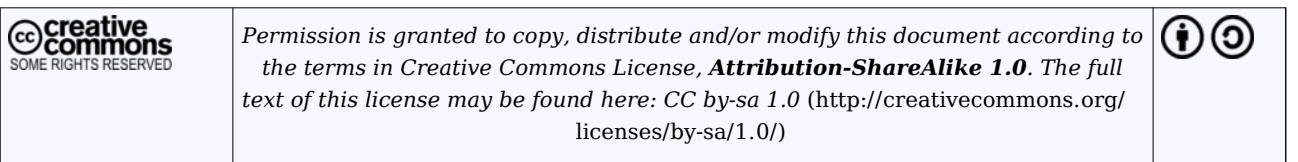

## **Article Sources and Contributors**

**Documentation:Social Web Tools/Elearning** *Source*: http://wiki.ubc.ca/index.php?oldid=27357 *Contributors*: AndreMalan, Cindyunderhill

## **Image Sources, Licenses and Contributors**

**Image:SocialWeb.jpg** *Source*: http://wiki.ubc.ca/index.php?title=File:SocialWeb.jpg *License*: unknown *Contributors*: WikiAdmin **Image:Cc-srr.png** *Source*: http://wiki.ubc.ca/index.php?title=File:Cc-srr.png *License*: unknown *Contributors*: WikiAdmin **Image:Cc att share.png** *Source*: http://wiki.ubc.ca/index.php?title=File:Cc\_att\_share.png *License*: unknown *Contributors*: WikiAdmin